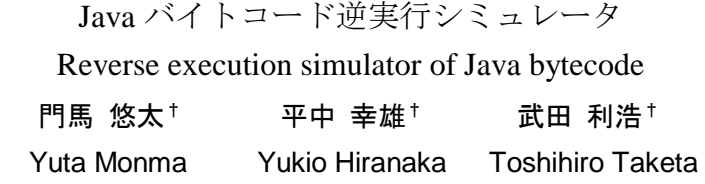

# 1. 背景

プログラム開発ではバグは頻繁に発生する。したがって、 プログラムの品質を保証するためにはテストが必要である。 プログラムのテスト手法として一般的なのは、テスト入力 に対応する出力が、意図した通りになるか確かめる順方向 のテストである。順方向テストは、判明している入力条件 に対する出力値が正しいか検査するのに適している。しか しプログラムの設計や構築でミスが生じ、テストしていな い入力条件での意図しない出力が発生する場合がある。順 方向テストでこういったバグを検出するのは難しい。

そこで、本研究では逆方向テストに着目する。逆方向テ ストは、プログラムの出力値に対応する入力条件を特定す るテスト手法である[1,2]。逆方向テストで出力値を検査す ることで、出力に対する入力条件が設計通りであるか検査 することが可能である。

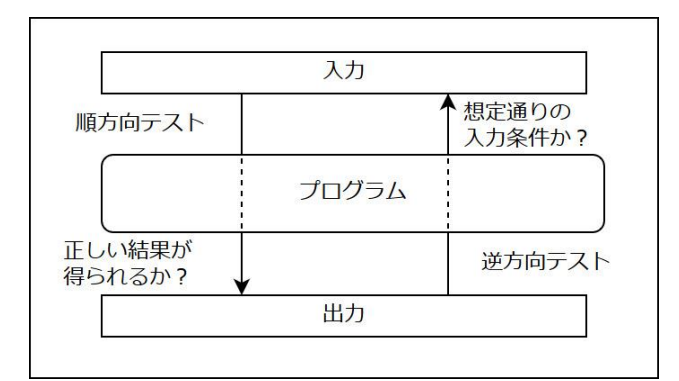

# 図 1 順方向テスト・逆方向テスト

### 2. 目的

順方向テストで発見することが難しいプログラムのバグ などを、逆方向テストを用いて発見することができるシミ ュレータを開発することが本研究の目的である。

# 3. 順方向テスト・逆方向テスト

順方向テストでは、入力パターンの数が多いほど必要な テスト数が増加してしまう傾向があるため、入力数の数が 多いとテストの負担が増加することになる。

例えば、入力値の範囲が 0~99 までの 100 通りの整数値 に、出力値が 0,1 の 2 通りに設定されているプログラムを 解析する場合、入力値のテストケースは 100 通りである。 一方で出力値をテストする場合、2 通りである。したがって

†山形大学, Yamagata University

出力値から逆算する、すなわち逆方向でテストしたほうが 効率よく解析を行うことができる。

また、設計上の入力条件は 0~99 までであるが、ミスによ りこれ以外の入力パターンが作成されてしまう可能性があ る。こういった入力パターンは開発者にとって想定外の入 力条件であり、対策が行われない場合が多い。

こういった場合も、逆方向テストが有効である。出力値 0、および 1 に対する入力条件を特定し、結果が設定した入 力条件と一致すれば、プログラムは正しく動作する。一方、 設計上の入力条件を満たしていない、あるいは意図してい ない入力条件が存在するという結果が得られれば、プログ ラムにバグが存在する可能性を示している。逆方向テスト ではバグの原因となる入力条件を特定できるため、バグ修 正の効率向上が期待される。

# 4. Java バイトコード

本研究では Java のバイトコードを対象とし、バイトコー ドの逆実行をシミュレートするプログラムを開発する。バ イトコードは Java 仮想マシン上で実行する命令である。バ イトコードは比較的単純な命令で構成されているためシミ ュレータ開発に好条件である<sup>[3]</sup>。

Java プログラムは Java 仮想マシンと呼ばれるスタック 型の仮想マシン上で動作する。Java 仮想マシンはプログラ ム実行時、メモリ上に様々なデータ領域を定義している。 本研究では、バイトコード実行時に必要な値を取得したり、 実行結果を戻すためのオペランド・スタックと呼ばれる LIFO スタックと、ローカル変数と呼ばれるプリミティブ型、 参照型のいずれかの値を保持する配列をシミュレータ上で 再現することで、バイトコード実行を実現している。

# 5. バイトコードの順実行動作

Java バイトコードは Java コードをコンパイルして得ら れる Java 仮想マシンの命令セットである。バイトコード命 令には、さまざまな操作が定義されている[4]。表 1 はその 整数処理用の命令の一例である。

表 1 オペコードの名称と動作の一例

| コード    | 動作                  |
|--------|---------------------|
| iconst | int 定数をプッシュする       |
| iload  | ローカル変数から int をロードする |
| istore | ローカル変数に int をストアする  |
| iadd   | int の加算を行う          |

図 2 は演算"2 + 3"を実行するプログラムのバイトコー ドである。左から先頭命令からのオフセット、バイトコー

ド、オペランド・スタック、ローカル変数の順に並んでお り、オペランド・スタックとローカル変数の内容はバイト コード命令を実行した結果を表示している。

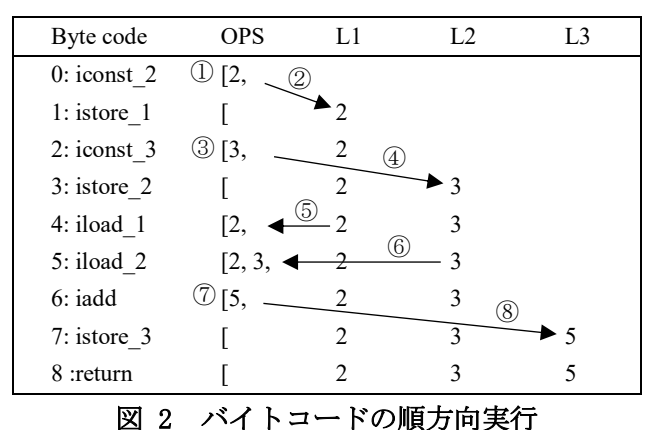

(OPS : オペランド・スタック, Ln : ローカル変数 n)

まず、iconst 命令で int 値 2 がオペランド・スタックにプ ッシュされる(①)。次に istore 命令でスタックの先頭の値 をローカル変数 1 にストアする(2)。同様に、int 値 3 を プッシュし(③)、その値をローカル変数 2 にストアする (④)。次に、それぞれのローカル変数から値を順番にオペ ランド・スタックにロードする。iadd 命令で、オペランド・ スタックの先頭にある int 型 2 値(= 2, 3)をポップし(⑤⑥)、 加算処理を行い、結果(= 5)をスタックにプッシュする(⑦)。 実行結果をローカル変数 3 にストアし (8))、最後に return 命令でオペランド・スタックにあるすべて値を破棄して処 理を終了する。これがバイトコードの通常の動作である。

# 6. バイトコードの逆実行動作

本研究では出力から逆演算するためバイトコードの逆実 行が必要になるが、その実現にシンボリック実行という手 法を用いる。シンボリックな手法で逆実行を行う場合、命 令の実行前後を区別して表現する必要がある。

命令逆実行前の値は未確定な状態で始めるしかない。命 令を逆実行すると、未確定にした値またはその条件が決ま ってくる。たとえば、未確定な状態を V1, V2 といった仮の 変数で定義し、逆実行を進めていく上で仮の変数の値が判 明した場合、仮の変数をその値に置き換える。こういった 処理を繰り返すことでバイトコードの逆実行を実現してい る。

図 3 はバイトコードの逆実行動作例である。逆実行では return 命令の逆実行後のオペランド・スタックの状態が不明 であるため、スタックの先頭に着目して逆実行を行う。逆 実行開始時、ローカル変数 1 の値が不明である為、仮の変 数として L1(0)と置く。括弧内の数字はローカル変数の値を 区別するための番号であり、命令によってローカル変数の 値が書き換えられる毎に更新する。次に istore\_1 の処理に ついて、istore\_1 の逆実行後スタックにはローカル変数 1 に ストアする値が置かれていなければならない。したがって 逆実行前のローカル変数 1 に格納されている L1(0)を、逆実 行後状態のスタックの先頭に置く (1))。また、istore 1 の 逆実行後にローカル変数 1 にほかの値が格納されていた可 能性がある。したがって、逆実行前状態のローカル変数に ある L1(0)の括弧内の値を 1 増加し、L1(1)と表す(②)。

そして iconst\_2 の処理について、この命令は int 値の 2 を プッシュする命令なので、逆実行前のスタックに 2 がある はずである。これにより L1(0) = 2 であることが判明する (③)。また、逆実行後スタックではその値はなくなってい る。以上で一連の逆実行は終了する。

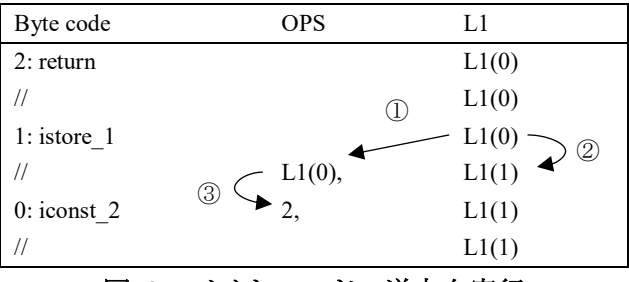

# 図 3 バイトコードの逆方向実行

(命令の逆実行後状態を"//"と表記する)

# 7. 逆実行のループ処理

逆実行でループに入ることは、順実行においてループを 抜けることを意味している。すなわち、逆実行でループに 入った時に得られる条件が、ループを抜ける条件となる。 この条件のもとでループ内の逆実行を行い、条件を満たし たときループを抜けることができる。

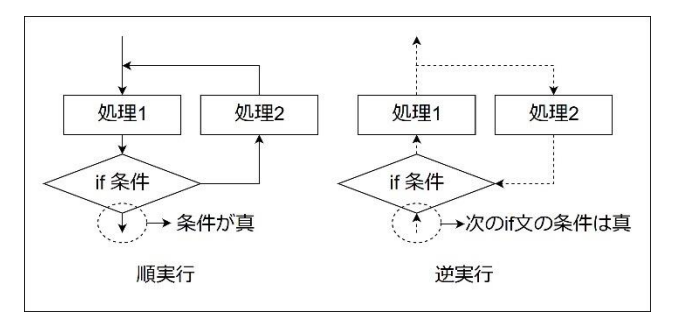

### 図 4 ループの判定基準

例えば、次の図 4 で示すサンプルプログラム 1 の逆実行 について考える。

public class test { public static void main(String args[]) { int  $x =$  Integer. parseInt ( $args[0]$ ); for (int  $j = 0$ ;  $j \le 2 j++)$  { x++; } System.out.println(x); } }

# 図 5 サンプルプログラム 1

このプログラムを構成するバイトコードの逆実行の一部 を図 6 に示す。ループを抜けるための分岐の条件は if icmpge 命令から得られる。if icmpge 命令はオペランド・

スタックが、[…, value1, value2 のとき、value1 ≧ value2 で あれば指定したオフセットにジャンプする命令である。逆 実行でこの命令に到達したということは、if icmpge 命令の 逆実行後スタックの先頭にある 2 値は value1 ≧ value2 で あることを意味する。

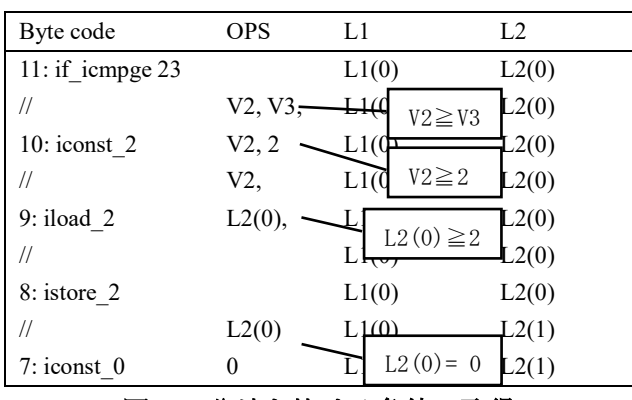

# 図 6 分岐を抜ける条件の取得

if icmpge23 の逆実行後スタックから、条件 V2≧V3 が得 られる。次に iconst 2 の逆実行前スタックから V3=2 が得 られ、条件が V2≧2 となる。また、iload\_2 の逆実行前スタ ックから V2=L2(0)が得られ、最終的な条件は L2(0)≧2 とな る。したがってこの条件を満たすときループを抜けること ができる。逆実行では正しい実行パターンに到達するまで 分岐を右に行くことで、ループ回数を増加させる。適合し ない実行パターンであった場合、シミュレーションを停止 し分岐時まで状態を復元し、もう一方の分岐を逆実行する。

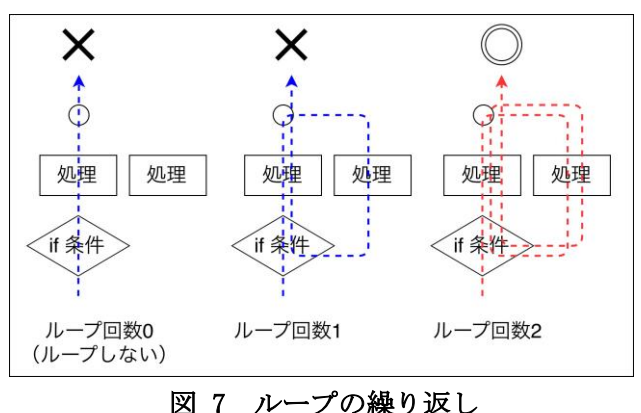

まず、ループ回数 0 の実行パターンを考える。このパタ ーンでは図 6 より L2(0) = 0 が得られるが、分岐を抜ける条 件である L2(0)≧2 を満たしていない。そこで分岐するルー プを 1回にして再度逆実行を行う。図 8から、L2(0) = L2(1)+1, L2(1)=0 という 2 つの条件が得られる。条件から L2(0)=1 を 得るが、これも条件を満たさない。さらに、ループ回数を 2 回 にして 再度 逆実行 を行う 。す ると、 L2(0)=L2(1)+1, L2(1)=L2(2)+1, L2(2)=0 という 3 つの条件が得られる。条件 を整理すると、L2(0)=2 を得る。これは初めに設定したルー プを抜ける条件 L2(0)≧2 を満たす。したがって、この実行 パターンが正しい実行パターンであることが判明する。こ

のようにループの条件が一致しない場合、条件を満たすま でループ回数を増やしながら逆実行を行う。

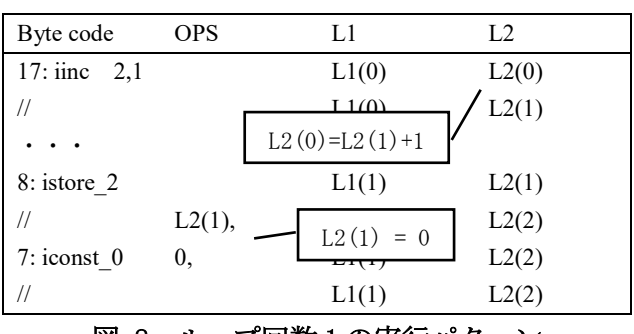

# 図 8 ループ回数 1 の実行パターン

しかし、この手法では正しい実行パターンを得られない 場合がある。例えば、ループ回数 3 で逆実行を行うと、 L2(0)=3 が得られる。これは、L2(0)≧2 を満たすため正しい 実行パターンであると判断されてしまう。また、条件がユ ーザの入力によって決定する場合(例:value1≧(入力値))、 条件式は求まるが判定できない。またプログラムに無限ル ープが含まれている場合、逆実行が無限ループに陥る可能 性がある。

### 8. 配列への対応

バイトコードには配列の生成、配列長の取得、配列への ロード・ストアといった配列を操作する命令が存在する。 配列に対するロード・ストア命令はローカル変数に対する ロード・ストア命令と異なり、バイトコードに操作の対象 となるローカル変数番号が含まれておらず、オペランド・ スタックに積まれた値によって配列要素が決定する。逆実 行はシンボリック実行であるため、操作の対象が不明であ る。そこで逆実行では、配列のロード・ストア命令の実行時 に実際にロードやストアは行わず、命令の実行に必要な値 がすべて判明してからロードやストアを実行する。

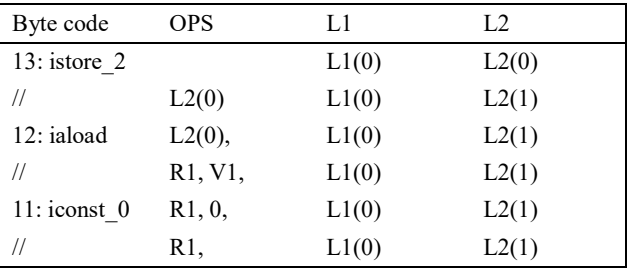

# 図 9 iaload 命令の処理

例えば図 9 では、int 型の配列からロードする iaload 命令 の逆実行後スタックが、[…, R1, V1, である場合、R1 には ストアする配列の番号、V1 には配列の中のインデックスが それぞれプッシュされている。そして L2(0)は配列からロー ドした値が格納される。また iconst 0の逆実行前から、V1=0 が判明し、ここで R1 の配列の 0 番目から値をロードする ことが判明する。この時点で初めてロードを実行すること ができる。

<sup>(</sup>iinc x,y :ローカル変数 x の値を y インクリメントする)

また図 10 では、int 型の配列にストアする iastore 命令の 逆実行後のスタックが[…, R1, V2, V3, である場合、R1 には ロードする配列への参照値、V2 には配列の番号、V3 には ストアする値がプッシュされている。iconst 5 の逆実行前の スタックから V3=5 が判明する。また、iconst 0 の逆実行前 のスタックから V2=0 であることが判明する。ここで R1 の 配列の 0 番目に int 値の 5 をストアすることが判明する。

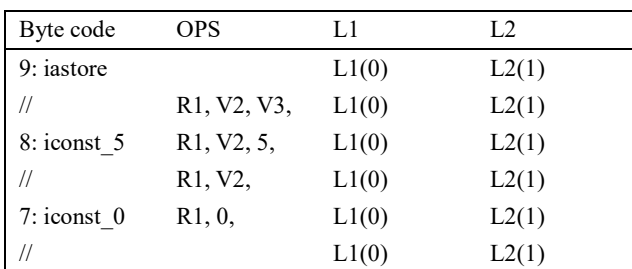

### 図 10 iastore 命令の処理

### 9. 実行例

}

図11は2入力に対し、それぞれ非負の場合1を、負の場 合 0 を出力するプログラムである。このプログラムをシミ ュレータで解析する。今回開発したシミュレータは出力値 を与えず、全ての出力に対する入力条件を導出することも 可能である。そこでコマンドライン引数を入力、println に よる画面への表示を出力として、全ての出力を解析する。

```
class test {
    public static void main(String[] args) {
        int a[] = new int[2];
         int x;
        for (int i = 0; i \leq 2; i++) {
            x = Integer. parseInt (\arg s[i]);
            if (x > 0) {
                System.out.println(1);
            } else if (x < 0) {
                System.out.println(0);
 }
         }
    }
```
# 図 11 サンプルプログラム2

```
パターン 1
出力値 V1 = 0
入力条件 args[0] < 0
・・・
パターン 2
出力値 V1 = 1
入力条件 args[0] > 0
・・・
パターン 3
出力値 V1 = 0
入力条件 args[1] < 0
・・・
パターン 4
出力値 V1 = 1
入力条件 args[1] > 0・・・
```
# 図 12 解析結果(抜粋)

実際の実行結果には、バイトコード逆実行の過程も出力 されるが、今回は判明した入力条件のみ示している。

図 12 の解析結果から、例えば出力値が 1 である場合の正 しい入力条件はパターン 2 とパターン 4 であり、その入力 条件はそれぞれ args[0]>0 および args[1]>0 であることが分 かる。さらにこの結果から、入力条件 args[0]=0 と args[1]=0 が含まれていないというバグがあることが判明した。また、 今回はサンプルコードに配列やループを含めても、正しく 解析を行えていることが確認できた。

### 10. 結論

本研究では Java のバイトコードに着目し、バイトコード の逆実行によって入力条件を導出するシミュレータを開発 した。その結果、逆実行で出力から入力条件を導出するこ とができた。また、簡単なプログラムのミスを発見するこ とができ、プログラムの逆実行による解析はデバッグのた めの有効な手法であることを示した。

# 11. 今後の課題

今回開発したシミュレータはいくつか課題がある。現在 のところ、プログラムの main メソッドの解析にしか対応し ていない。本シミュレータはメソッドの呼び出しに対応し ておらず、invoke 命令や return 命令などが実行できない (println や parseInt は仮の処理を行って対応している)。 したがって、こういったバイトコードの逆実行処理を実装 するには他のメソッドの逆実行が行えるようにする必要が ある。

次に、ループの問題である。ループ回数を増やしながら 正しい実行パターンを検査するという手法は、正しい実行 パターンが得られない場合(無限ループプログラムなど)、 無限に逆実行を繰り返してしまう。また、ループや条件分 岐に入力値が関係している場合も、条件が決まっていない 状態となるためループを抜けることができない。こういっ た問題を解決するためには無限ループの判断、ループの回 数制限などの対策を行う必要がある。

本研究でプログラムの逆実行による解析は有効であるこ とが判明した。今後、逆実行に適したバグを調査すること や、様々なバグを対象に検出可能であることを確認してい く必要がある。

### 謝辞

本研究は JSPS 科研費 JP15K11989 の助成を受けたものです。

### 参考文献

- [1] Yukio Hiranaka, Tetsuya Inafune, Shinichi Miura, Toshihiro Taketa(2017), "Backward range simulation of Java bytecodes and reduction of its processing time", Yamagata University
- [2] Tetsuya Inafune, Shinichi Miura, Toshihiro Taketa, Yukio Hiranaka, "Symbolic backward simulation of Java bytecode program", Yamagata University
- [3] Carl E. Bredlau(2008), "JVMVIEWER: an interactive bytecode interpreter for Java", Montclair State University, Journal of Computing Sciences in Colleges, Volume 23 Issue 3, January 2008 Pages 44-49
- [4] Tim Lindholm, Frank Yelin, 村上 雅章, "Java 仮想マシン仕様 第2版", (株) ピアソン・エデュケーション